# **Die C++-Standardbibliothek**

### Einführung und Nachschlagewerk

Vierte, durchgesehene Auflage

Mit 77 Abbildungen und 37 Tabellen

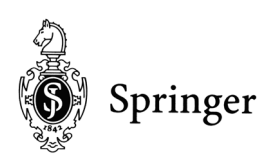

## **Vorwort**

Warum wird eine Standardbibliothek für C++ gebraucht? Programmentwickler benötigen immer wieder die gleichen Datenstrukturen wie z. B. dynamische Felder. Aufgrund verschiedener konkreter Anforderungen werden einzelne Implementierungen aber in der Regel sehr unterschiedlich ausfallen. Dadurch werden Programme anderer Entwickler schwer verständlich, und beim Wechsel der eingesetzten Bibliotheken entsteht erheblicher Lernaufwand. Durch eine Standardbibliothek lassen sich diese Probleme in den Griff bekommen. Um sich an die verschiedenen Anforderungen, unter denen eine Bibliothek zum Einsatz kommt, anpassen zu können, ist eine wichtige Voraussetzung für den Erfolg einer Standardbibliothek, dass sie flexibel und erweiterbar ist. Mit der *Standard Template Library* (STL), dem Kernstück der aktuellen C++-Standardbibliothek, wird dieses Ziel erreicht.

Darüber hinaus ist die STL äußerst effizient, so dass sich eine hervorragende Performance erreichen lässt. Allerdings setzt ein Gewinn bringender Einsatz der STL ein tiefes Verständnis für das Design der STL voraus. Um die STL zu verstehen, genügt es nicht, lediglich eine Funktionsreferenz zu lesen. Deshalb haben wir in diesem Buch besonderen Wert darauf gelegt, die Konzepte und Funktionsweisen der STL zu erläutern sowie auf typische Stolpersteine hinzuweisen. In diesem Zusammenhang ist vor allem Kapitel 2 hervorzuheben, das sich mit der Konzeption und Entwicklung der STL beschäftigt.

Bei der Beschreibung der einzelnen Komponenten der STL – Container, Iteratoren, Algorithmen, Funktionsobjekte usw. – gehen wir auch auf Implementierungsdetails ein, die vom Standard zwar nicht festgeschrieben sind, sich in der Regel aber aufgrund von Vorgaben für die Komplexität automatisch ergeben. Das Wissen um Implementierungsdetails unterstützt eine effiziente Benutzung der STL. Ferner demonstrieren zahlreiche kleine Anwendungsbeispiele den Gebrauch.

Im Schatten der STL existieren viele weitere interessante Komponenten der C++-Standardbibliothek, zu denen unter anderem *Streams*, *Strings*, *Auto-Pointer*, *Bitsets* und komplexe Zahlen gehören. Auch für diese Klassen liefern wir die für den praktischen Einsatz notwendigen Informationen.

Unsere Ausführungen basieren auf dem aktuellen C++-Standard, der unter der Bezeichnung ISO/IEC 14882:2003, *International Standard for the C++ Programming Language* (*Second Edition*), erschienen ist. Das Dokument kann beim *American National Standards Institute* (ANSI) bezogen werden. Der Download einer elektronischen Version ist derzeit für \$18 von http://www.ansi.org/ möglich. Eine ältere Version vom Dezember 1996 ist unter http://www.dkuug.dk/jtc1/sc22 /open/n2356/ frei zugänglich. Vom C++-Standardkomitee unter http://www.openstd.org/jtc1/sc22/wg21/ diskutierte Korrekturen und Verbesserungsvorschläge haben wir weitgehend berücksichtigt.

Gegenüber der Urfassung der STL, die von *Alexander Stepanov* und *Meng Lee*  bei *Hewlett Packard* als Technischer Report HPL-94-34 mit dem Titel "The *Standard Template Library*" im April 1994 publiziert wurde, sind während der Standardisierung unzählige Änderungen vorgenommen worden. An Stellen, an denen es uns nützlich erscheint, weisen wir auf frühere Besonderheiten hin, damit sich unsere Programmbeispiele an ältere Versionen der STL anpassen lassen.

Da wir hier den C++-Standard beschreiben, sollten sich alle unsere Beispielprogramme mit jedem standardkonformen C++-Compiler erfolgreich übersetzen lassen. Zum Testen unserer Programmbeispiele haben wir die folgenden C++- Compiler eingesetzt (in alphabetischer Reihenfolge):

- Borland C++ unter Windows
- GNU g++ unter Linux und Solaris sowie Windows (cygwin)
- Kuck & Associates, Inc. KAI C++ unter Linux
- Microsoft Visual C++ unter Windows

Jedes Beispielprogramm lässt sich mit mindestens einem dieser Compiler erfolgreich übersetzen. Darüber hinaus decken die im Text angegebenen Definitionen für Klassen, Funktionen usw. einen Großteil der STL ab. Insbesondere älteren Implementierungen kann man damit auf die "Sprünge" helfen, so dass man seine Programme gemäß dem aktuellen Standard schreiben kann und späterer Umstellungsaufwand entfällt.

Im Internet existieren frei verfügbare Implementierungen der STL und interessante Erweiterungen. Derzeit erscheinen uns insbesondere *STLport* und *Boost* (http://www.stlport.org/ sowie http://www.boost.org/) erwähnenswert.

Die C++-Standardbibliothek reizt die Programmiersprache C++ voll aus. Das geht sogar so weit, dass die Sprache für die Bibliothek erweitert wurde; *Member-Templates* sind dafür ein Beispiel (siehe Seite 70). Um die in diesem Buch dargestellten Themen verstehen zu können, muss man über fundierte C++- Kenntnisse verfügen. Zum Erlernen der Sprache C++ und als Nachschlagewerk empfehlen wir gerne unser Buch "*Programmieren in C*++", das ebenfalls im Springer-Verlag erschienen ist.

Wir gehen davon aus, dass das Buch in der vorgegebenen Reihenfolge durchgearbeitet wird. Um langweilende Wiederholungen zu vermeiden, werden z. B. Elementfunktionen von Containerklassen nur beim ersten Auftreten im Text ausführlich und mit Beispielen erläutert.

Jeweils am Kapitelende haben wir einige Aufgaben zusammengestellt. Lösungsvorschläge befinden sich in Kapitel 15. Die meisten Aufgaben beschäftigen sich mit Themen, die über das im Text Gesagte hinausgehen. Dementsprechend ist der Schwierigkeitsgrad recht hoch, und ein Blick auf die Lösungen lohnt sich.

Für Informationen rund um das Buch haben wir im *World Wide Web* eine Homepage unter http://www.wifo.uni-mannheim.de/veroeff/stl/ eingerichtet. Dort finden Sie:

- den Sourcecode aller mit dem Diskettensymbol  $\Box$  gekennzeichneten Programme und Lösungen;
- sämtliche Programmfragmente Sie brauchen also nichts abzutippen;
- aktuelle Ergänzungen und Korrekturen.

Außerdem können Sie sich dort in unsere *Mailing-Liste* eintragen, damit wir Sie mit den jeweils neuesten Informationen zum Buch auf dem Laufenden halten können.

Über Anregungen unserer Leserinnen und Leser an unsere Postanschrift oder als E-Mail an stlbuch@wifo.uni-mannheim.de würden wir uns freuen. Wer uns einen Fehler (gleichgültig welcher Art) zuerst mitteilt, den erwähnen wir namentlich im *World Wide Web* auf unseren Seiten zum Buch.

Wir danken unseren Lesern – und hier insbesondere Rüdiger Dreier, Frank Fasse, Christian Hoffmann, Wolfgang Kaisers, Arnold Ludwig, Thomas Mehring, Olaf Raeke und Peter Schatte – für hilfreiche Hinweise zu den ersten drei Auflagen. Außerdem gilt unser Dank dem Springer-Verlag für die, wie immer, sehr gute Zusammenarbeit.

*Stefan Kuhlins, Martin Schader*

## **Inhaltsverzeichnis**

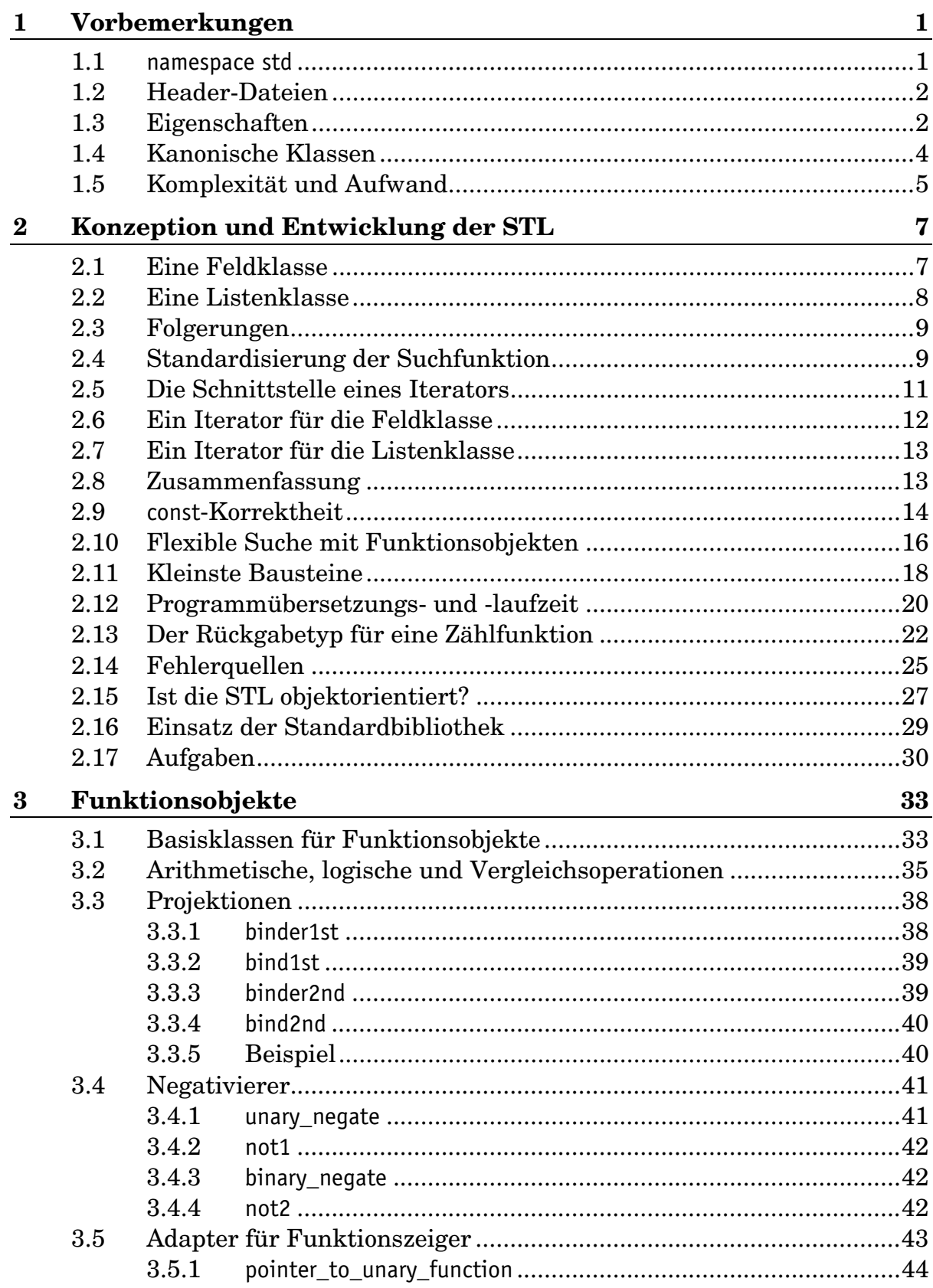

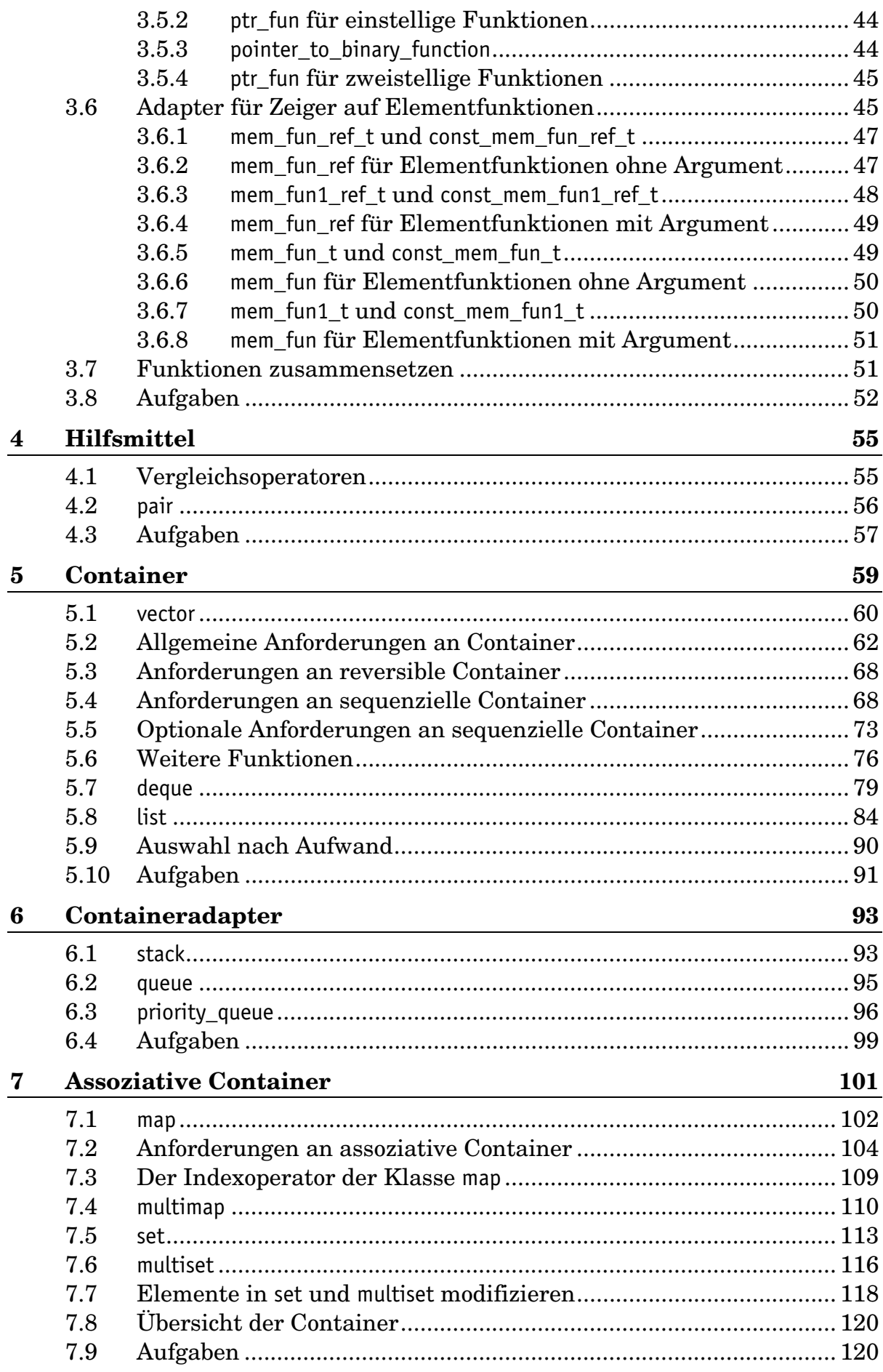

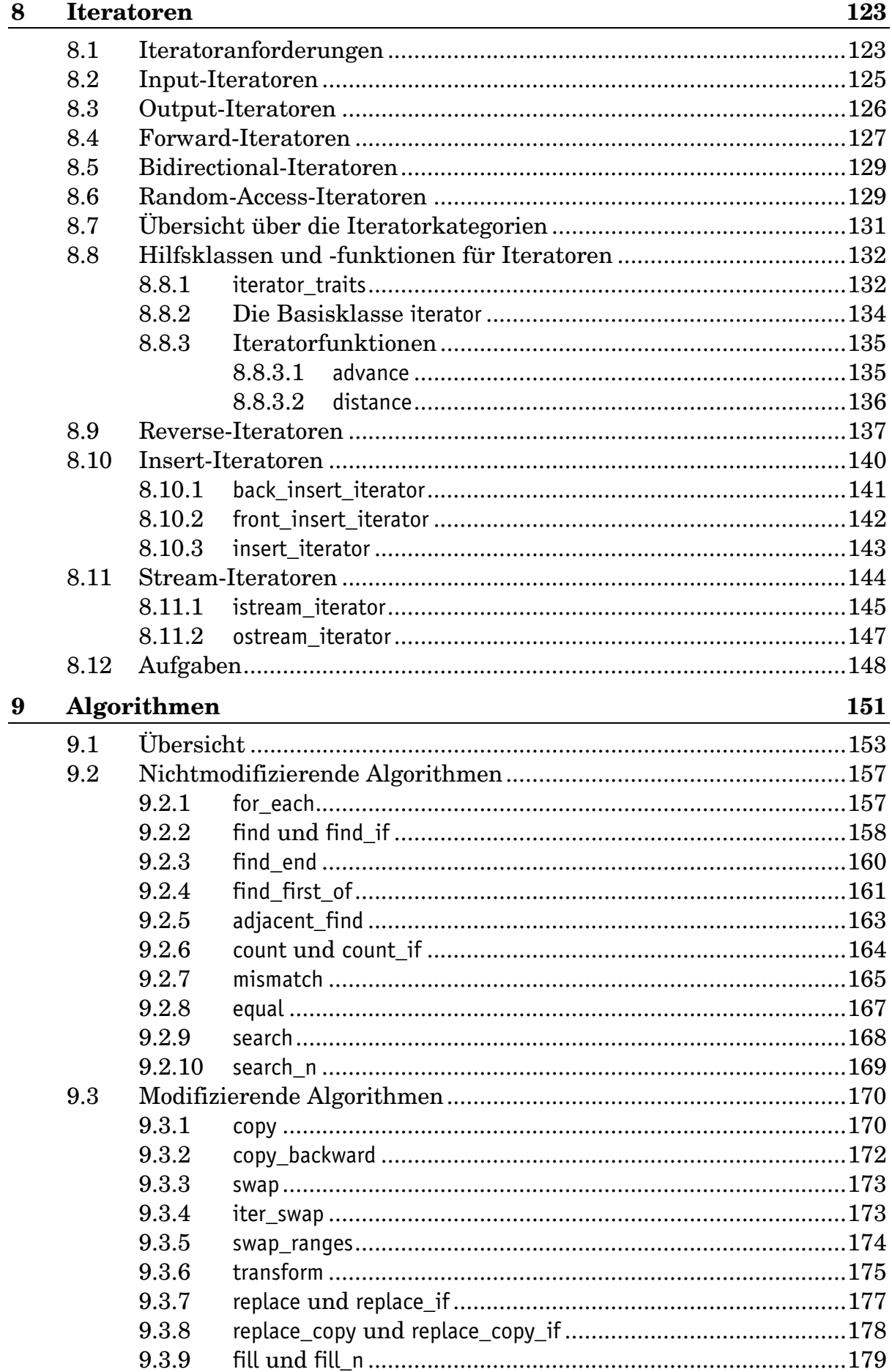

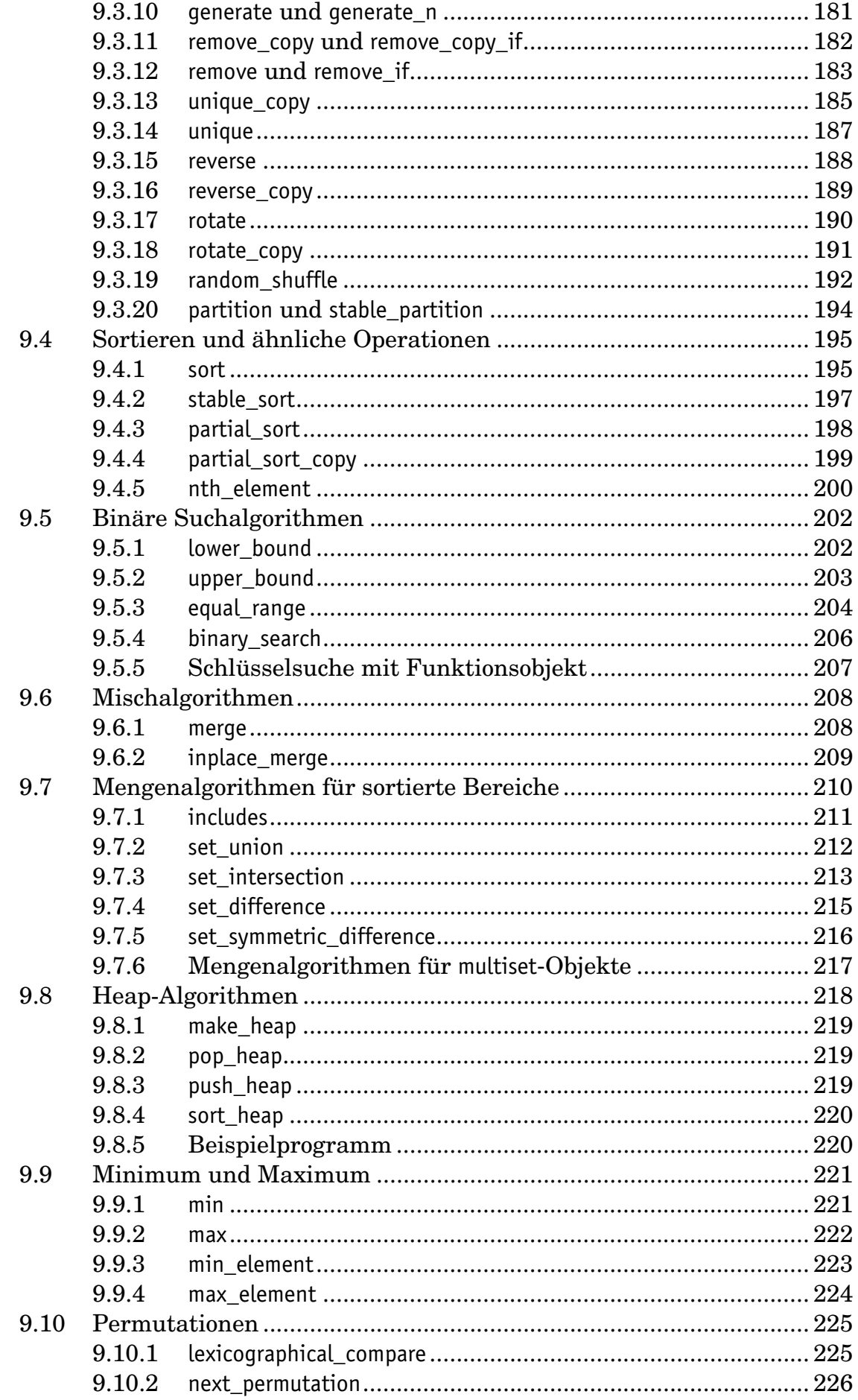

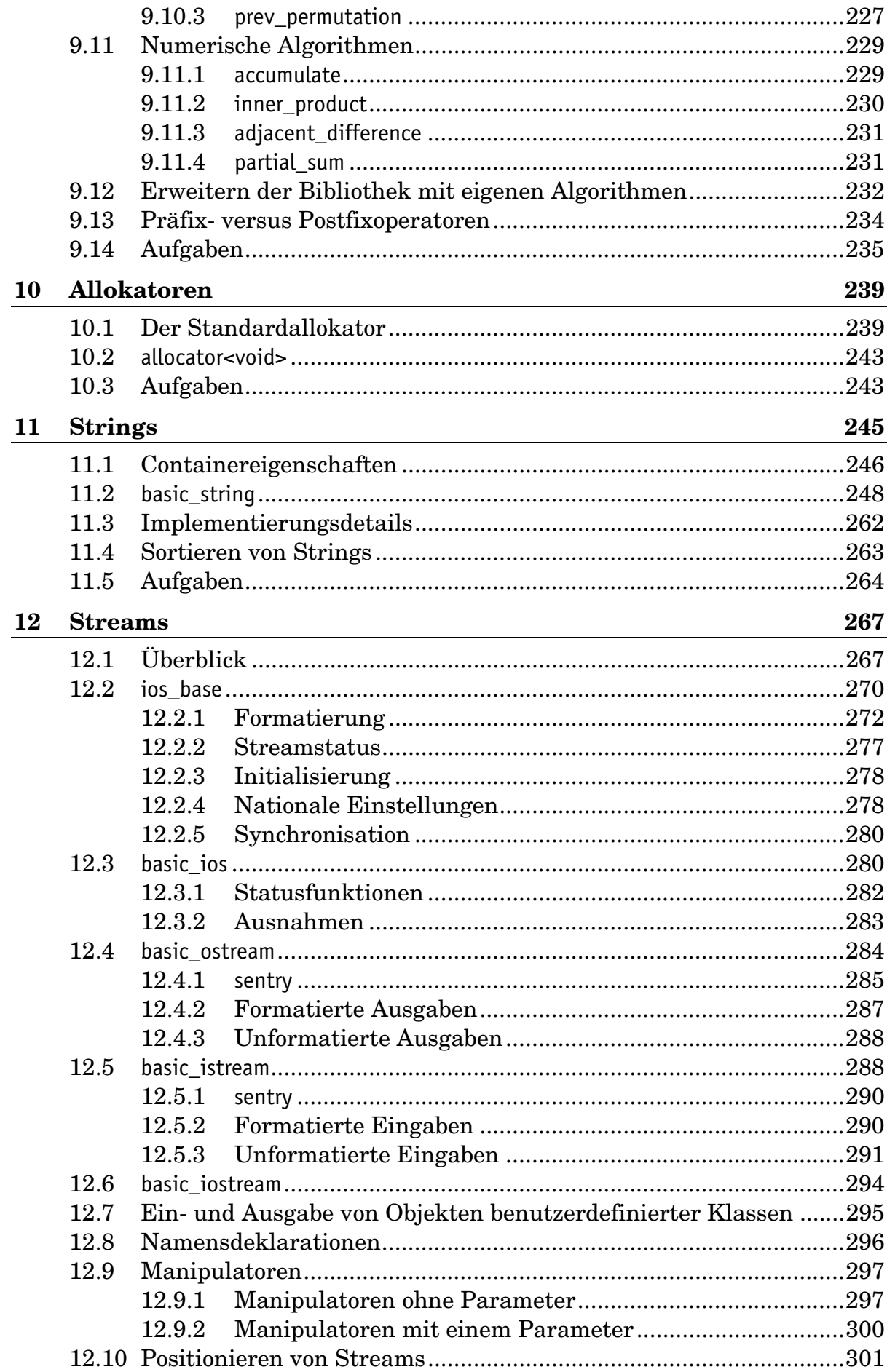

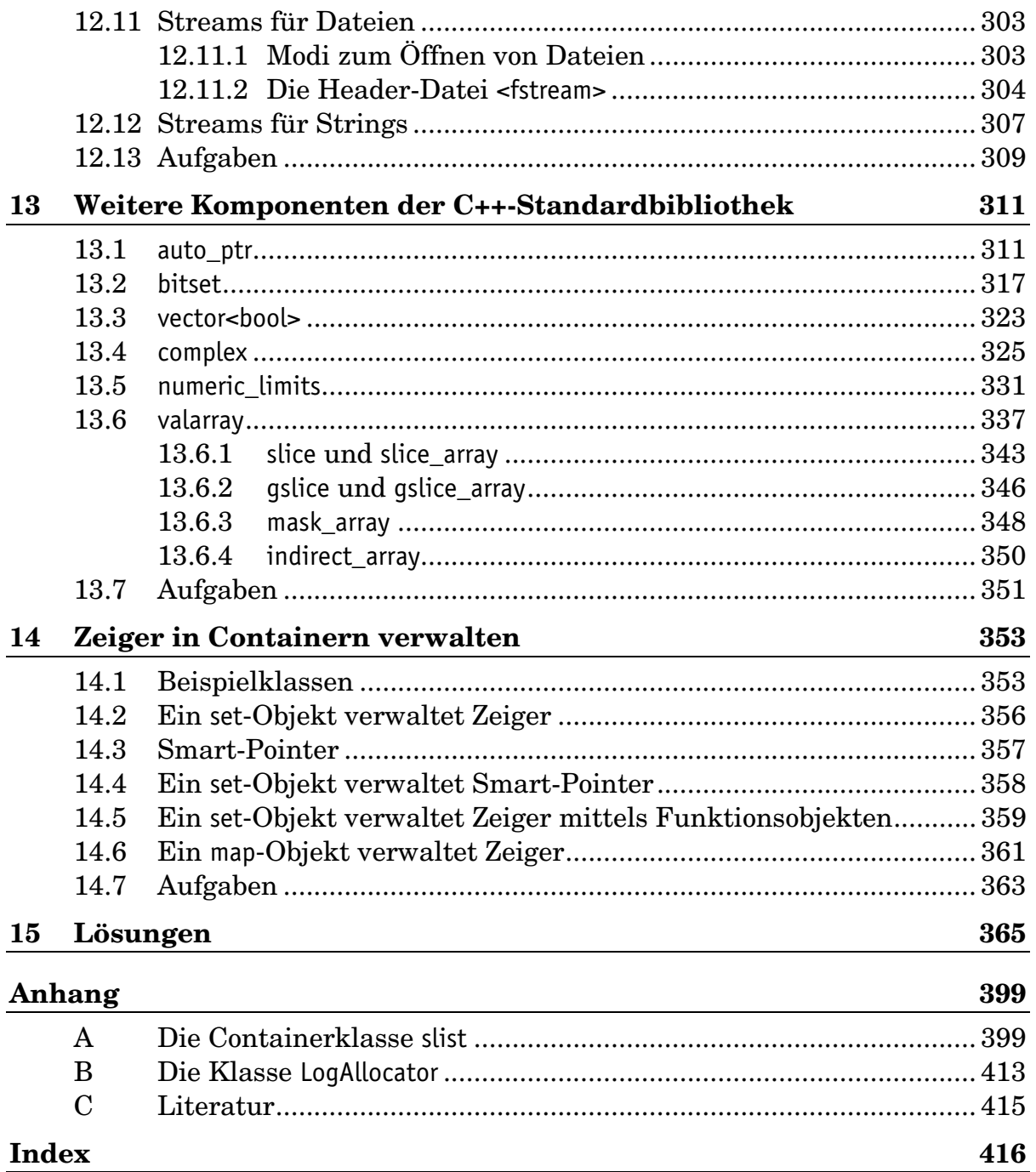

## **Index**

Falls sich von mehreren Seitenzahlen eine durch Fettschrift hervorhebt, ist dort eine ausführliche Erklärung zu finden. Einträge, die kursiv gesetzt sind, gehören nicht zur Standardbibliothek, sondern sind Beispiele.

 $\boxplus$  vii. 30

 $- A -$ 

abs 329 Abstand 22 Abstandstyp 123 accumulate 229, 385 Adapter 38 für Container 59.93 für Funktionszeiger 43 für Iteratoren 137, 140 für Zeiger auf Elementfunktionen 45 address 240 adjacent\_difference\_231 adjacent\_find 163 adjustfield 274 advance 135 Aktie 353 Algorithmen 14, 151 allocate 241 allocator 239 allocator\_type 62 allocator<void> 243 Allokatoren 239 Anleihe 353 ANSI v any  $320$ app 303 append  $252$ apply 341 äquivalent 3 arq 329 argument\_type 34 assert 411 assign basic\_string 251 vector, deque und list 76 assignable 2 assoziative Container 59, 101 **at** basic\_string 261, 264 vector und deque 74, 92 ate 303 Aufgaben vi Aufwand 5 Aufzählung 301 Ausgabe benutzerdefinierter Klassenobjekte 295 formatiert 287 unformatiert 288 Ausgaben

umlenken 269 Ausgabeoperator 147 basic string 261 bitset 322 complex 328 list 89 map 376 pair 372 überladen 296 vector 67 virtuell 390 Ausnahmeklassen für Streams 283 auto ptr 311 Container 314 auto\_ptr\_ref 314 Auto-Pointer 312

 $-$  B  $-$ 

back 74 queue 95 back\_insert\_iterator 141 back\_inserter 141 bad 283 badbit 277 basefield 274 basic fstream 268.305 basic ifstream 268, 305 basic ios 267, 280 basic\_iostream 267, 294 basic istream 267, 288 basic\_istringstream 268, 308 basic\_ofstream\_268, 304 basic\_ostream\_267, 284 basic ostringstream 268, 307 basic string 246, 248 basic stringstream 268, 308 beg  $301$ begin 64 Benutzerdefinierte Klassenobjekte ein- und ausgeben 295 Bereiche 11, 125, 152 bidirectional\_iterator\_tag 132 Bidirectional-Iteratoren 129 Binärdarstellung 333 binary 303 binary\_function 34 binary\_negate 42 binary search 206 BinaryOperation 151 BinaryPredicate 151 BinBaum 31, 120, 368

bind1st 39 bind2nd 40 binden 19, 38 binder1st 38 binder2nd 39 Bitmaskentyp 272 bitset 317 boolalpha 272, 297, 299 Boost vi, 358 bounded vector 374 Bruch 335 Buffer 269

 $-$  C  $-$ 

 $C_{279}$ c str 259 C++-Standard v capacity 77 cerr 269 char\_traits 246, 267 char\_type 280, 294 cin 269 clear 282, 283 assoziative Container 108 basic string 254 sequenzielle Container 73  $c$ loa  $269$ close 306 Codeduplizierung 370, 375, 396 compare basic\_string 256 Compare 101, 151 Compiler vi complex 325 compose 52 conj 328 const\_iterator 63 const\_mem\_fun\_ref\_t\_47 const mem fun t 49 const mem fun1 ref t 48 const\_mem\_fun1\_t 50 const\_pointer 62, 239 const\_reference 62, 239 const\_reverse\_iterator\_68 const-Korrektheit 14 construct 241 Container 14, 59 assoziative 59, 101 auto\_ptr 314 reversible 68 sequenzielle 59, 68 Zeiger 353 container\_type 94 Containeradapter 59, 93  $copy$  170 basic\_string 260 copy\_backward 172 copy\_if 383 copy-constructible 2 copyfmt 281, 282 Copy-Konstruktor 4 allocator 240 Container 63 valarrav 338

Copy-on-write 262 count 164 assoziative Container 109 bitset 320 count if 164  $\cot 269$ cshift 341 C-Strings 245  $cur$  302 Cursor 12

 $-$  D  $-$ 

data  $260$ Dateien 303 Größe 391 in String einlesen 389 Inhalt anzeigen 388 kopieren 391 Dateiöffnungsmodus 303 de\_DE 279 deallocate 241 dec 272, 299 deque 79 destroy 242 Destruktor 4 allocator 240 Container 64 valarray 338 virtuell 371 Dezimalkomma 279 difference\_type 63, 132, 240 Differenzmenge 215 digits 333 digits10 333 Diskettensymbol vii, 30 distance 136, 377 divides 35, 37 drucken 388

#### $- E -$

Einfügen Containerelemente 70 Eingabe benutzerdefinierter Klassenobjekte 295 formatiert 290 unformatiert 291 Eingabeoperator 145 basic\_string 261 bitset 321 complex 328 Einweg-Algorithmen 126 Elementtyp 123 E-Mail vii empty 65 end 64, 302 endl 300 ends 300 eof 283 eofbit 277 epsilon 333 equal 167 equal range 204 assoziative Container 109

equal to 35, 37 equality-comparable 3 erase 72 assoziative Container 107 basic string 254 remove 185 Ergebnistyp 34 erreichbar 125 Ersetzbarkeit 27 event 271 event callback 271 exception 284 exceptions 284 explicit 69, 326

#### $- F -$

fail 283 failbit 277 failure 284 Fakultät 228 Fehler vii Fehlerquellen 25 Feld 7 Feldbreite 274 ff 388 fill 179, 282 fill n 179 find 158 assoziative Container 108 basic\_string 257 find end 160, 233 find\_end\_if 382 find\_first\_not\_of 162 basic\_string 259 find\_first\_of\_161 basic string 258 find\_if 158 find last not of basic string 259 find\_last\_of 383 basic\_string 258 first 56 first\_argument\_type 34 first\_type 56 fixed 272, 274, 299 flags 273 Flags 272 flip bitset 319 vector<bool> 323 float\_denorm\_style 331 float\_round\_style 331 floatfield 274 flush 288, 300 fmtflags 272 for\_each 157 formatflags 273 Formatierte Ausgaben 287 Formatierte Eingaben 290 Formatierung 272 Formfeed 388 forward iterator tag 132 Forward-Iteratoren 127 front 73

queue 95 front insert iterator 142 front\_inserter 142 fstream 268, 305 Function 151 Funktionsobiekte einstellige 33 gleich 35 größer 34, 35 kleiner 35 ungleich 35 zweistellige 33 Funktionsobjekte 17, 33 Funktionsobjekte Bereich 34 Funktionsobjekte IstPrimzahl 43 Funktionsobjekte unary\_compose 51 Funktionsobiekte Rest 52 Funktionsobiekte Quersumme 159 Funktionsobjekte Zaehler 181 Funktionsobiekte Zufall 193 Funktionsobjekte ZeigerKleiner 359 Funktionsobjekte ZeigerDeref 359 Funktionsobjekte **WKN 359** Funktionsobiekte WPBez 359 Funktionsobjekte vs. Funktionszeiger 367 Funktionsobjekte Schaltjahr 371

#### $- G -$

qcount 291 generate 181 generate\_n 181 Generator 151 Germany\_Germany 279 qet 292 get allocator 64 getline 262, 292 getloc 279 good 283 qoodbit 277 greater 34, 35, 37 greater\_equal 35, 37 Größe 65 gslice 346 gslice\_array 346

#### $-$  H  $-$

Handle/Body 315 Header-Dateien 2 Heap 218 hex 272, 299

Homepage vii

#### $-1-$

IEC v ifstream 268, 305 ignore 294 Illegal structure operation 26 imaq  $329$ imbue 279, 281 Implementierungsdetails v, 37 in 303 includes 211 Indexoperator basic\_string 261, 264 bitset 319 map 109 valarray 339 vector und deque 74, 92 indirect\_array 350 init 281 Init 278 Initialisierung von Streamobjekten 278 Inkrement 177 inner product 230 inplace\_merge 209 input\_iterator\_tag 132 Input-Iteratoren 125 insert basic string 253 map und set 105 multimap und multiset 106 sequenzielle Container 70 insert\_iterator 143 inserter 144 Insert-Iteratoren 140 assoziative Container 378 int\_type 280, 294 internal 272, 299 ios 268 ios base 270 iostate 277 iostream 268, 295 is bounded 334 is\_exact 333 is\_integer 333 is\_modulo 334 is\_open 305 is\_signed 333 is\_specialized 332  $ISO<sub>v</sub>$ istream 268, 289 istream iterator 145 istreambuf\_iterator 145, 390 istringstream 268, 308 istrstream 268 iter\_swap 173 iterator 63 Basisklasse 134 iterator\_category 132 iterator\_traits 132 iterator traits<const T\*> 133 iterator\_traits<T\*> 133 Iteratoradapter 137, 140 Iteratoren 10, 14, 123

Iteratorkategorien 124 iword 271

#### $- K -$

kanonische Klassen 4 Kapazität 77 Kategorien 124 key\_comp 105 key\_compare 104 key\_type 104 Klassen kanonische 4 komplexe Zahlen 325 Komplexität 5 konstanter Aufwand 5 Konstruktoren für sequenzielle Container 69 Konvertieren Zahlen und Strings 309

#### $-L -$

left 272, 299, 387 length 251 less 35, 37 less\_equal 35, 37 less-than-comparable 3 lexicographical\_compare 225 lexikographisch 225 linearer Aufwand 5  $list 84$ Liste  $8$ locale 279 log Aufwand 5 LogAllocator 413 logarithmischer Aufwand 5 logical\_and  $35, 38$ logical\_not 35, 38 logical\_or 35, 38 Löschen Containerelemente 72, 185 Lösungen vii, 365 lower 388 lower\_bound 202 assoziative Container 109 ltrim 388

#### $- M -$

main return 0; 1 make\_heap 219 make\_pair 57 Manipulatoren 297 mit einem Parameter 300 ohne Parameter 297 map 101, 102 mapped\_type 109 mask\_array 348 max 222 numeric\_limits 332 valarray 341 max\_element 224

max exponent 334 max exponent10 334 max\_size 65 allocator 241 mem fun 50, 51 mem fun ref 47, 49 mem\_fun\_ref\_t 47 mem\_fun\_t\_49 mem fun1 ref t 48 mem fun1 t 50 Member-Template 70 Mengen 210 merge 208 list 89 min  $221$ numeric\_limits 332 valarray 341 min\_element 223 min exponent 334 min exponent10 334 minus 35, 36, 37 mismatch 165 modulus 35, 37 multimap 101, 110 multiplies 35, 37 multiset 101, 116 Elemente modifizieren 118

#### $- N -$

Nachkommastellen 274 name 279 Namensbereiche 1 Namensdeklarationen 264, 296 namespace std 1 narrow 281 NDEBUG 411 negate 35, 37 Negativierer 41 next permutation 226 noboolalpha 299 none 320 norm 329 noshowbase 299 noshowpoint 299 noshowpos 299 noskipws 299 not\_equal\_to 35, 37 not1  $42$ not2  $42$ nounitbuf 299 nouppercase 299 npos 250 nth\_element 200 numeric\_limits 331

#### $-0 -$

 $O(1)$  5  $O(log(n))$  5  $O(n \log(n))$  5  $O(n)$  5  $O(n^2)$  5 oct 272, 299 off\_type 280, 294 ofstream 268, 305 O-Notation 5 open 305 openmode 303 operator void\* 283 operator! 283 operator!= 55 bitset 320 Container 66 operator& bitset 321 operator&= bitset 321 operator[] basic\_string 261, 264 bitset 319 map 109 valarray 339 vector und deque 74, 92 operator<sup>^</sup> bitset 321 operator^= bitset 321 operator| bitset 321 operator|= bitset 321 operator~ bitset 319 operator+ basic\_string 253 operator+= basic\_string 252 operator< Container 66 operator<< 147, 287 basic string 261 bitset 321, 322 complex 328 list 89 map 376 pair 372 überladen 296 vector 67 operator<<= bitset 321 operator <= 55 Container 66 operator= 4 basic\_string\_251 Container 64 valarray 338 operator== basic\_string 256 bitset 320 Container 66 operator> 55 Container 66 operator>= 55 Container 66 operator>> 145, 290 basic\_string 261 bitset 321 complex 328 operator>>=

bitset 321 Ordnungsrelation 3 ostream 268, 285 ostream\_iterator 147 ostreambuf iterator 145 ostringstream 268, 307 ostrstream *268* out 304 output iterator tag 132 Output-Iteratoren 126

#### **– P –**

pair 56 partial specialization 25 partial\_sort 198 partial sort copy 199 partial\_sum 231 partition 194 Past-the-end-value 125 peek 294 Permutationen 225 Placement-new 241 plus 35, 37 pointer 62, 132, 239 pointer\_to\_binary\_function 44 pointer\_to\_unary\_function 44 polar 329 pop 94, 98 priority\_queue 97 queue 95 pop\_back 74 pop\_front 75 pop\_heap 219 pos\_type 280, 294 Positionieren von Streams 301 pow 45 complex 329 Prädikate 36 precision 274 Predicate 152 prev\_permutation 227 Primzahlen 43 printf 280 priority\_queue 96 Programme vii Programmfragmente vii Projektionen 38 ptr fun 44, 45 ptrdiff\_t 240 Puffer 269 push 94, 98 priority\_queue 97 queue 95 push\_back 74 push\_front 75 push\_heap 219 put 288 putback 294 pword 271

#### **– Q –**

quadratische Gleichungen 330 queue 95

#### **– R –**

radix 333 rand 182 random\_access\_iterator\_tag 132 random\_shuffle 192 Random-Access-Iteratoren 129 RandomNumberGenerator 152 rationale Zahlen 335 rbegin 68 rdbuf 281, 305, 307, *391* rdstate 282 read 293 readsome 293 real 329 reallocation 70 rebind 242 reference 62, 132, 239 bitset 319 vector<br/>bool> 324 Referenzenzählen 262 register callback 271 rel\_ops 55 relationale Operatoren Container 66 remove 183 erase 185 list 88 remove\_copy 182 remove\_copy\_if 182 remove\_if 183, 382 list 88 rend 68 replace 177 basic\_string 255 replace\_copy 178 replace\_copy\_if 178 replace\_if 177 replicate *301*, *387* reserve 78, 386 basic\_string 250 reset bitset 318 resetiosflags 300 resize 77 valarray 341 result\_type unary function 34 reverse 188 list 89 reverse\_copy 189 reverse\_iterator 68, 137 Reverse-Iteratoren 137 reversible Container 68 rfind basic\_string 257 right 272, 299, *387* rotate 190 rotate\_copy 191 round\_error 334

#### **– S –**

scanf 280 Schnittmenge 213 scientific 272, 274, 299 search 168 search\_n 169 search\_n\_if 170 second 56 second\_arqument\_type 34 second\_type 56 seekdir 301 seekg 302 seekp 302 sentry basic istream 290 basic ostream 285 sequenzielle Container 59, 68 set 101, 113 bitset 318 Elemente modifizieren 118 set difference 215 set intersection 213 set\_symmetric\_difference 216 set union 212 setbase 300 setf 273 setfill 300 setiosflags 300 setprecision 300 setstate 283 setw 300 shared\_ptr 358 shift 341 showbase 272, 299 showpoint 272, 299 showpos 272, 299 shrink-to-fit 77, 250 size 65 basic string 251 bitset 320 aslice 347 slice 344 valarray 340 vector 65 Size 152 size\_t 240 size\_type 63, 240 Skalarprodukt 230, 352 skipws 272, 276, 299 slice 343 slice array 343 slist 92, 99, 134, 149, 242, 243, 399 smart\_ptr 357 Smart-Pointer 357 sort 195 list 89 sort\_heap 220 sortieren deutsch 263 Strings 263 Sourcecode vii splice 87 srand 182 stable\_partition 194 stable\_sort 197 stack 93 Standardallokator 239 Standardkonstruktor 4

allocator 240 assoziative Container 105 bitset 317 Container 63 valarrav 338 Statusfunktionen 282 std  $1$ std::rel\_ops 55 STL v STLport vi str 307 Streamende-Iteratoren 145 Stream-Iteratoren 144 streamoff 270 Streams 267 Ausnahmeklassen 283 für Dateien 303 für Strings 307 positionieren 301 Status 277 Übersicht 269 Vererbungshierarchie 268 streamsize 270 string 246 Strings sortieren 263 Strings 245 Strings Datei einlesen 389 stringstream 268, 308 Stringstreams 268, 307 strstream 268 stuff 388 Substitution 27 substr 260 Suchalgorithmen 14 Suchfunktionen 14 sum 341 swap Algorithmus 173 Elementfunktion 65 map 103 spezielle Version 79 swap\_ranges 174 sync 289 sync with stdio 280

#### $-$  T  $-$

 $T$  152 tauschen 65 Tausenderpunkte 279 tellq 302 tellp 302 template <> 229 test bitset 320 tie 281 time  $182$ times 35 to ulong 320  $top 94$ priority queue 97 toupper 247 traits\_type 250, 280, 294 transform 175 trim 388 trunc 304 typedef 104 typename 24

 $- U -$ 

Übersicht Adapter für Zeiger auf Elementfunktionen 47 Algorithmen 153 Container 120 Containeriteratoren 131 Funktionsobjekte 35 Insert-Iteratoren 140 Iteratorkategorien 124, 131 Manipulatoren mit einem Parameter 300 Manipulatoren ohne Parameter 299 optionale Sequenzanforderungen 76 sequenzielle Container 91 Streams 269 umlenken von Ausgaben 269 unary\_compose 51 unary\_function 34 unary\_negate 41 UnaryOperation 152 uncaught\_exception 287 Unformatierte Ausgaben 288 Unformatierte Eingaben 291 unget 294 unique 187 list 88 unique\_copy 185 unitbuf 272, 299 unsetf 273 upper  $388$ upper\_bound 203 assoziative Container 109 uppercase 272, 299 using namespace std; 1

– V –

valarrav 337 value\_comp 105 value compare 104 value type 62, 132, 239 map 103 set und multiset 118 vector 60 vector<bool> 323 Vereinigungsmenge 212 Vergleichsobjekte 101 Vergleichsoperatoren 4,55 Container 66 vertauschen 65 virtueller Destruktor 371

#### $-$  W  $-$

wchar t 246 Wertpapier 353 what  $284$ White-space 261 widen 281 width 274, 291 Wrapper-Klasse 396 write 288 ws 300 WWW vii

#### $- X -$

xalloc 271

#### $- Z -$

Zahlen einlesen 290 Zeichen einlesen 291 Zeichenketten 245 einlesen 291 Zeiger 123, 133 Zeiger und Container 353 Zuweisungsoperator 4 basic\_string 251 Container 64 valarray 338

#### **Buchrückentext**

Die C++-Standardbibliothek, deren interessantester Teil die Standard Template Library (STL) ist, revolutioniert die C++-Programmierung. Der korrekte und effiziente Einsatz stellt eine große Herausforderung dar, die nur mit fundiertem Wissen zu meistern ist. In diesem Buch wird die Funktionsweise und Implementierung der einzelnen Komponenten (Container, Iteratoren, Algorithmen, Funktionsobjekte, Strings, Streams usw.) verständlich und detailliert erklärt, wobei typische Stolpersteine aufgezeigt werden. Zahlreiche, mit gängigen C++-Compilern getestete Programmbeispiele demonstrieren den praktischen Einsatz. Antworten auf Standardfragen sowie unzählige Tipps und Tricks machen das Buch zu einem nützlichen Ratgeber für den alltäglichen Gebrauch. Anhand von anspruchsvollen Aufgaben und deren Lösungen kann das erworbene Wissen überprüft und vertieft werden. Der komplette Programmcode ist im Internet verfügbar. Ein ausführlicher Index ermöglicht gezieltes Nachschlagen.